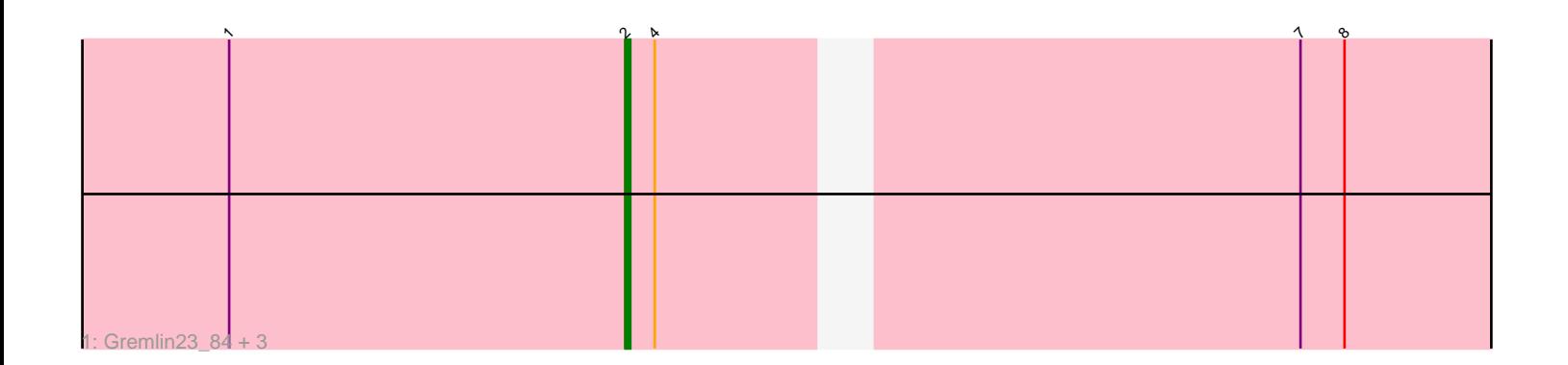

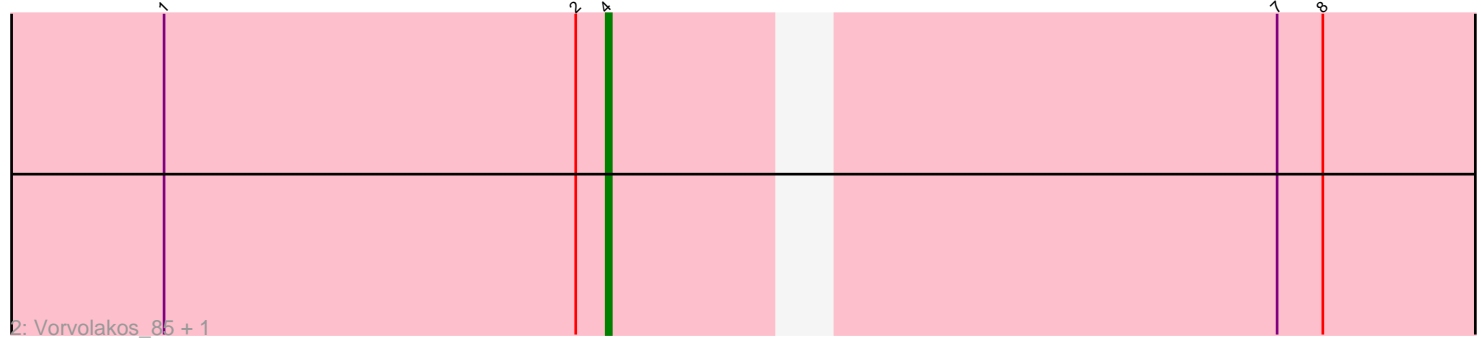

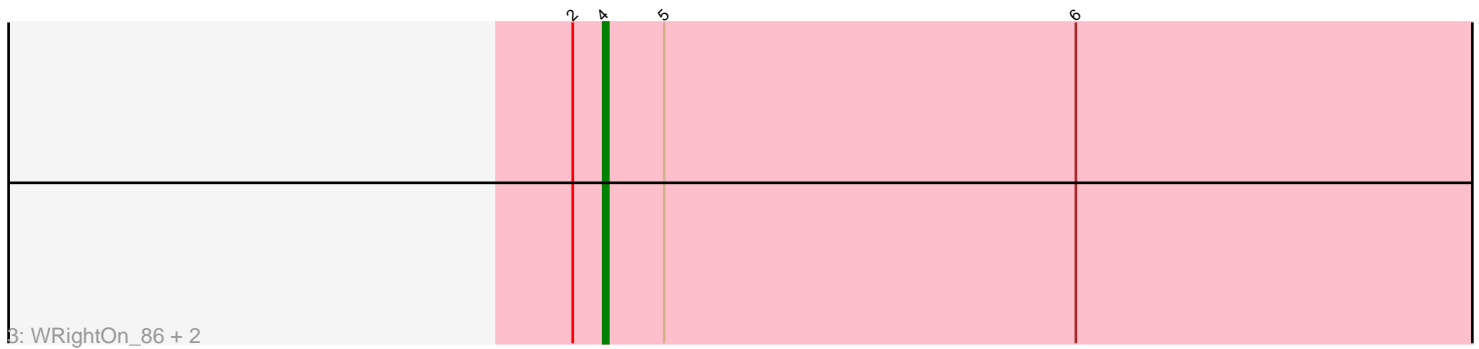

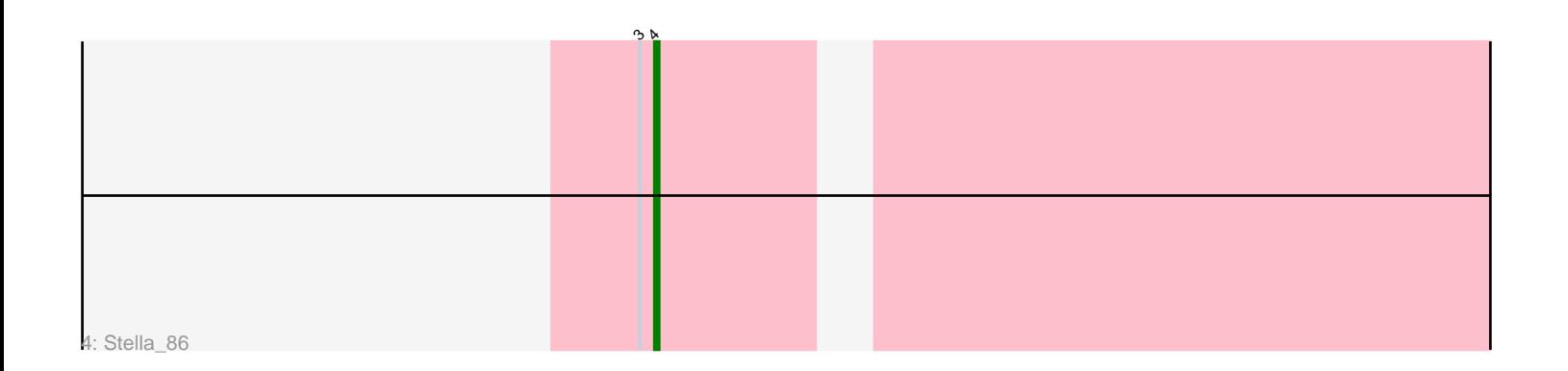

Note: Tracks are now grouped by subcluster and scaled. Switching in subcluster is indicated by changes in track color. Track scale is now set by default to display the region 30 bp upstream of start 1 to 30 bp downstream of the last possible start. If this default region is judged to be packed too tightly with annotated starts, the track will be further scaled to only show that region of the ORF with annotated starts. This action will be indicated by adding "Zoomed" to the title. For starts, yellow indicates the location of called starts comprised solely of Glimmer/GeneMark auto-annotations, green indicates the location of called starts with at least 1 manual gene annotation.

# Pham 7224 Report

This analysis was run 04/28/24 on database version 559.

Pham number 7224 has 10 members, 1 are drafts.

Phages represented in each track:

- Track 1 : Gremlin23 84, RetrieverFever 84, FlowerPower 84, Geostin 79
- Track 2 : Vorvolakos\_85, Fabian\_83
- Track 3 : WRightOn\_86, Zeigle\_82, Kumquat\_82
- Track 4 : Stella 86

## **Summary of Final Annotations (See graph section above for start numbers):**

The start number called the most often in the published annotations is 4, it was called in 6 of the 9 non-draft genes in the pham.

Genes that call this "Most Annotated" start:

• Fabian\_83, Kumquat\_82, Stella\_86, Vorvolakos\_85, WRightOn\_86, Zeigle\_82,

Genes that have the "Most Annotated" start but do not call it:

• FlowerPower\_84, Geostin\_79, Gremlin23\_84, RetrieverFever\_84,

Genes that do not have the "Most Annotated" start:

•

### **Summary by start number:**

Start 2:

- Found in 9 of 10 ( 90.0% ) of genes in pham
- Manual Annotations of this start: 3 of 9
- Called 44.4% of time when present

• Phage (with cluster) where this start called: FlowerPower\_84 (BF), Geostin\_79 (BF), Gremlin23\_84 (BF), RetrieverFever\_84 (BF),

#### Start 4:

- Found in 10 of 10 ( 100.0% ) of genes in pham
- Manual Annotations of this start: 6 of 9
- Called 60.0% of time when present
- Phage (with cluster) where this start called: Fabian\_83 (BF), Kumquat\_82 (BF),

Stella\_86 (BF), Vorvolakos\_85 (BF), WRightOn\_86 (BF), Zeigle\_82 (BF),

#### **Summary by clusters:**

There is one cluster represented in this pham: BF

Info for manual annotations of cluster BF: •Start number 2 was manually annotated 3 times for cluster BF. •Start number 4 was manually annotated 6 times for cluster BF.

#### **Gene Information:**

Gene: Fabian\_83 Start: 44194, Stop: 44027, Start Num: 4 Candidate Starts for Fabian\_83: (1, 44281), (Start: 2 @44200 has 3 MA's), (Start: 4 @44194 has 6 MA's), (7, 44074), (8, 44065), Gene: FlowerPower\_84 Start: 43828, Stop: 43655, Start Num: 2 Candidate Starts for FlowerPower\_84: (1, 43909), (Start: 2 @43828 has 3 MA's), (Start: 4 @43822 has 6 MA's), (7, 43702), (8, 43693), Gene: Geostin\_79 Start: 43870, Stop: 43697, Start Num: 2 Candidate Starts for Geostin\_79: (1, 43951), (Start: 2 @43870 has 3 MA's), (Start: 4 @43864 has 6 MA's), (7, 43744), (8, 43735),

Gene: Gremlin23\_84 Start: 43870, Stop: 43697, Start Num: 2 Candidate Starts for Gremlin23\_84: (1, 43951), (Start: 2 @43870 has 3 MA's), (Start: 4 @43864 has 6 MA's), (7, 43744), (8, 43735),

Gene: Kumquat\_82 Start: 42508, Stop: 42329, Start Num: 4 Candidate Starts for Kumquat\_82: (Start: 2 @42514 has 3 MA's), (Start: 4 @42508 has 6 MA's), (5, 42496), (6, 42415),

Gene: RetrieverFever\_84 Start: 43870, Stop: 43697, Start Num: 2 Candidate Starts for RetrieverFever\_84: (1, 43951), (Start: 2 @43870 has 3 MA's), (Start: 4 @43864 has 6 MA's), (7, 43744), (8, 43735),

Gene: Stella\_86 Start: 43970, Stop: 43803, Start Num: 4 Candidate Starts for Stella\_86: (3, 43973), (Start: 4 @43970 has 6 MA's),

Gene: Vorvolakos\_85 Start: 43863, Stop: 43696, Start Num: 4 Candidate Starts for Vorvolakos\_85: (1, 43950), (Start: 2 @43869 has 3 MA's), (Start: 4 @43863 has 6 MA's), (7, 43743), (8, 43734),

Gene: WRightOn\_86 Start: 42664, Stop: 42485, Start Num: 4 Candidate Starts for WRightOn\_86: (Start: 2 @42670 has 3 MA's), (Start: 4 @42664 has 6 MA's), (5, 42652), (6, 42571),

Gene: Zeigle\_82 Start: 42508, Stop: 42329, Start Num: 4 Candidate Starts for Zeigle\_82: (Start: 2 @42514 has 3 MA's), (Start: 4 @42508 has 6 MA's), (5, 42496), (6, 42415),